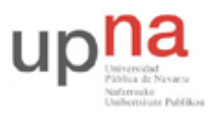

Departamento de Automática y Computación *Automatika eta Konputazio Saila*

Campus de Arrosadía *Arrosadiko Campusa* 31006 Pamplona - *Iruñea Tfno. 948 169113, Fax. 948 168924 Email: ayc@unavarra.es*

# **Práctica 1: Documentación**

## *1- Objetivos*

El trabajo en esta práctica se centrará en localizar en Internet los recursos principales de documentación de los equipos de red que se van a emplear en las siguientes prácticas. Esto por un lado servirá para acostumbrarse a la búsqueda de documentación técnica y por otro lado aligerará el desarrollo de las siguientes prácticas.

#### *2- Material necesario*

Acceso a Internet

#### *3- Conocimientos previos*

Si ha cursado alguna otra asignatura en la que trabajara en la configuración de equipos de red (*Laboratorio de Conmutación*) probablemente ya tenga experiencia en el manejo de documentación del tipo requerido en esta práctica.

### *4- Equipos*

Busque documentación (principalmente en la web del fabricante) sobre los siguientes equipos (se comentan algunas actividades relacionadas con su configuración):

- 1. Conmutador Cisco Catalyst 2950
	- Características generales
	- Cómo configurar los puertos Ethernet
	- Creación y configuración de puertos en VLANs
	- Trunking 802.1Q
	- Spanning Tree Protocol
	- Etherchannel
	- SPAN
- 2. Routers Cisco 1721 y 1760
	- Configuración de interfaces Ethernet
	- Configuración de tablas de rutas
	- Concurrent/Integrated Bridging and Routing (CRB/IRB)
	- Subinterfaces y 802.1Q
	- Subinterfaces Dialer
- 3. Cisco WIC-1ADSL
	- Configuración de 1483 Bridged/routed

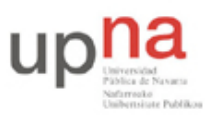

Departamento de Automática y Computación *Automatika eta Konputazio Saila*

Campus de Arrosadía *Arrosadiko Campusa* 31006 Pamplona - *Iruñea Tfno. 948 169113, Fax. 948 168924 Email: ayc@unavarra.es*

- Configuración de PPPoA
- 4. Router WiFi Linksys WRT54G
	- Acceso a la web de configuración del router
	- Reset de su configuración
- 5. Router ADSL2 Linksys AG241
	- Acceso a la web de configuración del router
	- Reset de su configuración

#### *5- Formato de entrega*

En la web de la asignatura se habilitará el mecanismo para la entrega de un documento con los URLs localizados y una breve descripción de los mismos. Guarde estos URLs pues le serán muy útiles en las prácticas siguientes.

La fecha de entrega se publica en la web de la asignatura.

Esta práctica puntúa un 2% de la nota final